# **cachetools**

*Release attr: cachetools.\_\_version\_\_*

**Sep 30, 2021**

## **Contents**

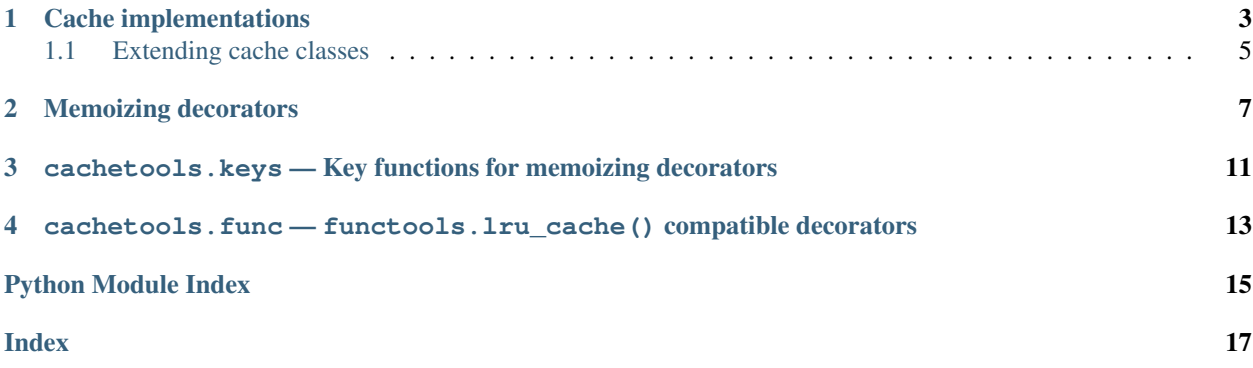

<span id="page-4-0"></span>This module provides various memoizing collections and decorators, including variants of the Python Standard Library's [@lru\\_cache](http://docs.python.org/3/library/functools.html#functools.lru_cache) function decorator.

For the purpose of this module, a *cache* is a [mutable](http://docs.python.org/dev/glossary.html#term-mutable) [mapping](http://docs.python.org/dev/glossary.html#term-mapping) of a fixed maximum size. When the cache is full, i.e. by adding another item the cache would exceed its maximum size, the cache must choose which item(s) to discard based on a suitable [cache algorithm.](http://en.wikipedia.org/wiki/Cache_algorithms) In general, a cache's size is the total size of its items, and an item's size is a property or function of its value, e.g. the result of sys.getsizeof(value). For the trivial but common case that each item counts as 1, a cache's size is equal to the number of its items, or len(cache).

Multiple cache classes based on different caching algorithms are implemented, and decorators for easily memoizing function and method calls are provided, too.

### Cache implementations

<span id="page-6-2"></span><span id="page-6-0"></span>This module provides several classes implementing caches using different cache algorithms. All these classes de-rive from class [Cache](#page-6-1), which in turn derives from collections. MutableMapping, and provide maxsize and currsize properties to retrieve the maximum and current size of the cache. When a cache is full, Cache. \_\_setitem\_\_() calls self.popitem() repeatedly until there is enough room for the item to be added.

[Cache](#page-6-1) also features a getsizeof() method, which returns the size of a given *value*. The default implementation of getsizeof() returns 1 irrespective of its argument, making the cache's size equal to the number of its items, or len(cache). For convenience, all cache classes accept an optional named constructor parameter *getsizeof*, which may specify a function of one argument used to retrieve the size of an item's value.

Note that the values of a [Cache](#page-6-1) are mutable by default, as are e.g. the values of a dict. It is the user's responsibility to take care that cached values are not accidentally modified. This is especially important when using a custom *getsizeof* function, since the size of an item's value will only be computed when the item is inserted into the cache.

Note: Please be aware that all these classes are *not* thread-safe. Access to a shared cache from multiple threads must be properly synchronized, e.g. by using one of the memoizing decorators with a suitable *lock* object.

#### <span id="page-6-1"></span>**class** cachetools.**Cache**(*maxsize*, *getsizeof=None*)

Mutable mapping to serve as a simple cache or cache base class.

This class discards arbitrary items using popitem() to make space when necessary. Derived classes may override popitem() to implement specific caching strategies. If a subclass has to keep track of item access, insertion or deletion, it may additionally need to override \_\_getitem\_\_(), \_\_setitem\_\_() and \_\_delitem\_\_().

```
currsize
```
The current size of the cache.

#### **static getsizeof**(*value*)

Return the size of a cache element's value.

#### **maxsize**

The maximum size of the cache.

```
class cachetools.FIFOCache(maxsize, getsizeof=None)
     First In First Out (FIFO) cache implementation.
```
This class evicts items in the order they were added to make space when necessary.

#### **popitem**()

Remove and return the *(key, value)* pair first inserted.

```
class cachetools.LFUCache(maxsize, getsizeof=None)
     Least Frequently Used (LFU) cache implementation.
```
This class counts how often an item is retrieved, and discards the items used least often to make space when necessary.

#### **popitem**()

Remove and return the *(key, value)* pair least frequently used.

**class** cachetools.**LRUCache**(*maxsize*, *getsizeof=None*) Least Recently Used (LRU) cache implementation.

This class discards the least recently used items first to make space when necessary.

#### **popitem**()

Remove and return the *(key, value)* pair least recently used.

```
class cachetools.MRUCache(maxsize, getsizeof=None)
     Most Recently Used (MRU) cache implementation.
```
This class discards the most recently used items first to make space when necessary.

#### **popitem**()

Remove and return the *(key, value)* pair most recently used.

```
class cachetools.RRCache(maxsize, choice=random.choice, getsizeof=None)
     Random Replacement (RR) cache implementation.
```
This class randomly selects candidate items and discards them to make space when necessary.

By default, items are selected from the list of cache keys using random.choice(). The optional argument *choice* may specify an alternative function that returns an arbitrary element from a non-empty sequence.

#### **choice**

The *choice* function used by the cache.

#### **popitem**()

Remove and return a random *(key, value)* pair.

```
class cachetools.TTLCache(maxsize, ttl, timer=time.monotonic, getsizeof=None)
     LRU Cache implementation with per-item time-to-live (TTL) value.
```
This class associates a time-to-live value with each item. Items that expire because they have exceeded their time-to-live will be no longer accessible, and will be removed eventually. If no expired items are there to remove, the least recently used items will be discarded first to make space when necessary.

By default, the time-to-live is specified in seconds and time.monotonic() is used to retrieve the current time. A custom *timer* function can also be supplied:

```
from datetime import datetime, timedelta
cache = TTLCache(maxsize=10, ttl=timedelta(hours=12), timer=datetime.now)
```
The expression *timer() + ttl* at the time of insertion defines the expiration time of a cache item, and must be comparable against later results of *timer()*.

<span id="page-8-2"></span>**expire**(*self*, *time=None*)

Expired items will be removed from a cache only at the next mutating operation, e.g. setitem () or delitem (), and therefore may still claim memory. Calling this method removes all items whose time-to-live would have expired by *time*, so garbage collection is free to reuse their memory. If *time* is None, this removes all items that have expired by the current value returned by  $t \text{inner}$ .

**popitem**()

Remove and return the *(key, value)* pair least recently used that has not already expired.

<span id="page-8-1"></span>**timer**

The timer function used by the cache.

**ttl**

The time-to-live value of the cache's items.

#### <span id="page-8-0"></span>**1.1 Extending cache classes**

Sometimes it may be desirable to notice when and what cache items are evicted, i.e. removed from a cache to make room for new items. Since all cache implementations call popitem () to evict items from the cache, this can be achieved by overriding this method in a subclass:

```
>>> class MyCache(LRUCache):
... def popitem(self):
... key, value = super().popitem()
... print ('Key "%s" evicted with value "%s"' % (key, value))
... return key, value
>>> c = MyCache(maxsize=2)
>>> c['a'] = 1
\Rightarrow c['b'] = 2
>>> c['c'] = 3
Key "a" evicted with value "1"
```
Similar to the standard library's collections.defaultdict, subclasses of [Cache](#page-6-1) may implement a  $\_$ missing $\_$ () method which is called by Cache. $\_$ getitem $\_$ () if the requested key is not found:

```
>>> class PepStore(LRUCache):
... def __missing__(self, key):
... """Retrieve text of a Python Enhancement Proposal"""
... url = 'http://www.python.org/dev/peps/pep-%04d/' % key
... with urllib.request.urlopen(url) as s:
... pep = s.read()
... self[key] = pep # store text in cache
... return pep
>>> peps = PepStore(maxsize=4)
>>> for n in 8, 9, 290, 308, 320, 8, 218, 320, 279, 289, 320:
... pep = peps[n]
>>> print(sorted(peps.keys()))
[218, 279, 289, 320]
```
Note, though, that such a class does not really behave like a *cache* any more, and will lead to surprising results when used with any of the memoizing decorators described below. However, it may be useful in its own right.

### Memoizing decorators

<span id="page-10-2"></span><span id="page-10-0"></span>The cachetools module provides decorators for memoizing function and method calls. This can save time when a function is often called with the same arguments:

```
>>> @cached(cache={})
... def fib(n):
... 'Compute the nth number in the Fibonacci sequence'
\ldots return n if n < 2 else fib(n - 1) + fib(n - 2)
>>> fib(42)
267914296
```
<span id="page-10-1"></span>@cachetools.**cached**(*cache*, *key=cachetools.keys.hashkey*, *lock=None*)

Decorator to wrap a function with a memoizing callable that saves results in a cache.

The *cache* argument specifies a cache object to store previous function arguments and return values. Note that *cache* need not be an instance of the cache implementations provided by the cachetools module. cached () will work with any mutable mapping type, including plain dict and weakref. WeakValueDictionary.

*key* specifies a function that will be called with the same positional and keyword arguments as the wrapped function itself, and which has to return a suitable cache key. Since caches are mappings, the object returned by *key* must be hashable. The default is to call  $\alpha$  cachetools. keys. hashkey().

If *lock* is not None, it must specify an object implementing the [context manager](http://docs.python.org/dev/glossary.html#term-context-manager) protocol. Any access to the cache will then be nested in a with lock: statement. This can be used for synchronizing thread access to the cache by providing a threading.Lock instance, for example.

Note: The *lock* context manager is used only to guard access to the cache object. The underlying wrapped function will be called outside the *with* statement, and must be thread-safe by itself.

The original underlying function is accessible through the \_\_wrapped\_\_ attribute of the memoizing wrapper function. This can be used for introspection or for bypassing the cache.

To perform operations on the cache object, for example to clear the cache during runtime, the cache should be assigned to a variable. When a *lock* object is used, any access to the cache from outside the function wrapper <span id="page-11-1"></span>should also be performed within an appropriate *with* statement:

```
from cachetools.keys import hashkey
from threading import Lock
cache = LRUCache(maxsize=32)
lock = Lock()@cached(cache, key=hashkey, lock=lock)
def get_pep(num):
   'Retrieve text of a Python Enhancement Proposal'
   url = 'http://www.python.org/dev/peps/pep-%04d/' % num
   with urllib.request.urlopen(url) as s:
        return s.read()
# make sure access to cache is synchronized
with lock:
   cache.clear()
# always use the key function for accessing cache items
with lock:
   cache.pop(hashkey(42), None)
```
It is also possible to use a single shared cache object with multiple functions. However, care must be taken that different cache keys are generated for each function, even for identical function arguments:

```
>>> from cachetools.keys import hashkey
>>> from functools import partial
>>> # shared cache for integer sequences
>>> numcache = {}
>>> # compute Fibonacci numbers
>>> @cached(numcache, key=partial(hashkey, 'fib'))
... def fib(n):
... return n if n < 2 else fib(n - 1) + fib(n - 2)
>>> # compute Lucas numbers
>>> @cached(numcache, key=partial(hashkey, 'luc'))
... def luc(n):
... return 2 - n if n < 2 else luc(n - 1) + luc(n - 2)
>>> fib(42)
267914296
>>> luc(42)
599074578
>>> list(sorted(numcache.items()))
[...,\ (('fib', 42), 267914296), ..., (('luc', 42), 599074578)]
```
<span id="page-11-0"></span>@cachetools.**cachedmethod**(*cache*, *key=cachetools.keys.hashkey*, *lock=None*)

Decorator to wrap a class or instance method with a memoizing callable that saves results in a (possibly shared) cache.

The main difference between this and the [cached\(\)](#page-10-1) function decorator is that *cache* and *lock* are not passed objects, but functions. Both will be called with self (or cls for class methods) as their sole argument to retrieve the cache or lock object for the method's respective instance or class.

Note: As with cached (), the context manager obtained by calling  $l$  ock (self) will only guard access to

the cache itself. It is the user's responsibility to handle concurrent calls to the underlying wrapped method in a multithreaded environment.

One advantage of [cachedmethod\(\)](#page-11-0) over the [cached\(\)](#page-10-1) function decorator is that cache properties such as *maxsize* can be set at runtime:

```
class CachedPEPs(object):
    def __init__(self, cachesize):
        self.cache = LRUCache(maxsize=cachesize)
    @cachedmethod(operator.attrgetter('cache'))
    def get(self, num):
        """Retrieve text of a Python Enhancement Proposal"""
        url = 'http://www.python.org/dev/peps/pep-%04d/' % num
        with urllib.request.urlopen(url) as s:
            return s.read()
peps = CachedPEPs(cachesize=10)
print("PEP #1: %s" % peps.get(1))
```
When using a shared cache for multiple methods, be aware that different cache keys must be created for each method even when function arguments are the same, just as with the *@cached* decorator:

```
class CachedReferences(object):
    def __init__(self, cachesize):
        self.cache = LRUCache(maxsize=cachesize)
    @cachedmethod(lambda self: self.cache, key=partial(hashkey, 'pep'))
    def get_pep(self, num):
        """Retrieve text of a Python Enhancement Proposal"""
        url = 'http://www.python.org/dev/peps/pep-%04d/' % num
        with urllib.request.urlopen(url) as s:
            return s.read()
    @cachedmethod(lambda self: self.cache, key=partial(hashkey, 'rfc'))
    def get_rfc(self, num):
        """Retrieve text of an IETF Request for Comments"""
        url = 'https://tools.ietf.org/rfc/rfc%d.txt' % num
        with urllib.request.urlopen(url) as s:
            return s.read()
docs = CachedReferences(cachesize=100)
print("PEP #1: %s" % docs.get_pep(1))
print("RFC #1: %s" % docs.get_rfc(1))
```
### <span id="page-14-2"></span><span id="page-14-0"></span>cachetools.keys — Key functions for memoizing decorators

This module provides several functions that can be used as key functions with the cached() and cachedmethod() decorators:

```
cachetools.keys.hashkey(*args, **kwargs)
```
Return a cache key for the specified hashable arguments.

This function returns a tuple instance suitable as a cache key, provided the positional and keywords arguments are hashable.

```
cachetools.keys.typedkey(*args, **kwargs)
```
Return a typed cache key for the specified hashable arguments.

This function is similar to  $hashkey()$ , but arguments of different types will yield distinct cache keys. For example, typedkey(3) and typedkey(3.0) will return different results.

These functions can also be helpful when implementing custom key functions for handling some non-hashable arguments. For example, calling the following function with a dictionary as its *env* argument will raise a TypeError, since dict is not hashable:

```
@cached(LRUCache(maxsize=128))
def foo(x, y, z, env={}):
    pass
```
However, if *env* always holds only hashable values itself, a custom key function can be written that handles the *env* keyword argument specially:

```
def envkey(*args, env={}, **kwargs):
   key = hashkey(*args, **kwargs)
    key += tuple(sorted(env.items()))
    return key
```
The envkey () function can then be used in decorator declarations like this:

```
@cached(LRUCache(maxsize=128), key=envkey)
def foo(x, y, z, env={}):
```
(continues on next page)

(continued from previous page)

**pass**

```
foo(1, 2, 3, env=dict(a='a', b='b'))
```
### <span id="page-16-1"></span><span id="page-16-0"></span>cachetools.func - functools.lru\_cache() compatible decorators

To ease migration from (or to) Python 3's functools.lru\_cache(), this module provides several memoizing function decorators with a similar API. All these decorators wrap a function with a memoizing callable that saves up to the *maxsize* most recent calls, using different caching strategies. If *maxsize* is set to None, the caching strategy is effectively disabled and the cache can grow without bound.

If the optional argument *typed* is set to True, function arguments of different types will be cached separately. For example,  $f(3)$  and  $f(3.0)$  will be treated as distinct calls with distinct results.

If a *user\_function* is specified instead, it must be a callable. This allows the decorator to be applied directly to a user function, leaving the *maxsize* at its default value of 128:

```
@cachetools.func.lru_cache
def count_vowels(sentence):
    sentence = sentence.casefold()
    return sum(sentence.count(vowel) for vowel in 'aeiou')
```
The wrapped function is instrumented with a cache parameters() function that returns a new dict showing the values for *maxsize* and *typed*. This is for information purposes only. Mutating the values has no effect.

The wrapped function is also instrumented with cache\_info() and cache\_clear() functions to provide information about cache performance and clear the cache. Please see the functools.lru\_cache() documentation for details. Also note that all the decorators in this module are thread-safe by default.

@cachetools.func.**fifo\_cache**(*user\_function*)

@cachetools.func.**fifo\_cache**(*maxsize=128*, *typed=False*)

Decorator that wraps a function with a memoizing callable that saves up to *maxsize* results based on a First In First Out (FIFO) algorithm.

@cachetools.func.**lfu\_cache**(*user\_function*)

```
@cachetools.func.lfu_cache(maxsize=128, typed=False)
```
Decorator that wraps a function with a memoizing callable that saves up to *maxsize* results based on a Least Frequently Used (LFU) algorithm.

@cachetools.func.**lru\_cache**(*user\_function*)

<span id="page-17-0"></span>@cachetools.func.**lru\_cache**(*maxsize=128*, *typed=False*)

Decorator that wraps a function with a memoizing callable that saves up to *maxsize* results based on a Least Recently Used (LRU) algorithm.

@cachetools.func.**mru\_cache**(*user\_function*)

@cachetools.func.**mru\_cache**(*maxsize=128*, *typed=False*)

Decorator that wraps a function with a memoizing callable that saves up to *maxsize* results based on a Most Recently Used (MRU) algorithm.

@cachetools.func.**rr\_cache**(*user\_function*)

@cachetools.func.**rr\_cache**(*maxsize=128*, *choice=random.choice*, *typed=False*) Decorator that wraps a function with a memoizing callable that saves up to *maxsize* results based on a Random Replacement (RR) algorithm.

@cachetools.func.**ttl\_cache**(*user\_function*)

@cachetools.func.**ttl\_cache**(*maxsize=128*, *ttl=600*, *timer=time.monotonic*, *typed=False*) Decorator to wrap a function with a memoizing callable that saves up to *maxsize* results based on a Least Recently Used (LRU) algorithm with a per-item time-to-live (TTL) value.

Python Module Index

#### <span id="page-18-0"></span>c

cachetools, ?? cachetools.func, [13](#page-16-0) cachetools.keys, [11](#page-14-0)

### Index

## <span id="page-20-0"></span>C

Cache (*class in cachetools*), [3](#page-6-2) cached() (*in module cachetools*), [7](#page-10-2) cachedmethod() (*in module cachetools*), [8](#page-11-1) cachetools (*module*), [1](#page-4-0) cachetools.func (*module*), [13](#page-16-1) cachetools.keys (*module*), [11](#page-14-2) choice (*cachetools.RRCache attribute*), [4](#page-7-0) currsize (*cachetools.Cache attribute*), [3](#page-6-2)

## E

expire() (*cachetools.TTLCache method*), [4](#page-7-0)

### F

fifo\_cache() (*in module cachetools.func*), [13](#page-16-1) FIFOCache (*class in cachetools*), [3](#page-6-2)

## G

getsizeof() (*cachetools.Cache static method*), [3](#page-6-2)

## H

hashkey() (*in module cachetools.keys*), [11](#page-14-2)

### L

lfu\_cache() (*in module cachetools.func*), [13](#page-16-1) LFUCache (*class in cachetools*), [4](#page-7-0) lru\_cache() (*in module cachetools.func*), [13](#page-16-1) LRUCache (*class in cachetools*), [4](#page-7-0)

### M

maxsize (*cachetools.Cache attribute*), [3](#page-6-2) mru\_cache() (*in module cachetools.func*), [14](#page-17-0) MRUCache (*class in cachetools*), [4](#page-7-0)

### P

popitem() (*cachetools.FIFOCache method*), [4](#page-7-0) popitem() (*cachetools.LFUCache method*), [4](#page-7-0) popitem() (*cachetools.LRUCache method*), [4](#page-7-0) popitem() (*cachetools.MRUCache method*), [4](#page-7-0)

popitem() (*cachetools.RRCache method*), [4](#page-7-0) popitem() (*cachetools.TTLCache method*), [5](#page-8-2)

#### R

rr\_cache() (*in module cachetools.func*), [14](#page-17-0) RRCache (*class in cachetools*), [4](#page-7-0)

#### T

timer (*cachetools.TTLCache attribute*), [5](#page-8-2) ttl (*cachetools.TTLCache attribute*), [5](#page-8-2) ttl\_cache() (*in module cachetools.func*), [14](#page-17-0) TTLCache (*class in cachetools*), [4](#page-7-0) typedkey() (*in module cachetools.keys*), [11](#page-14-2)